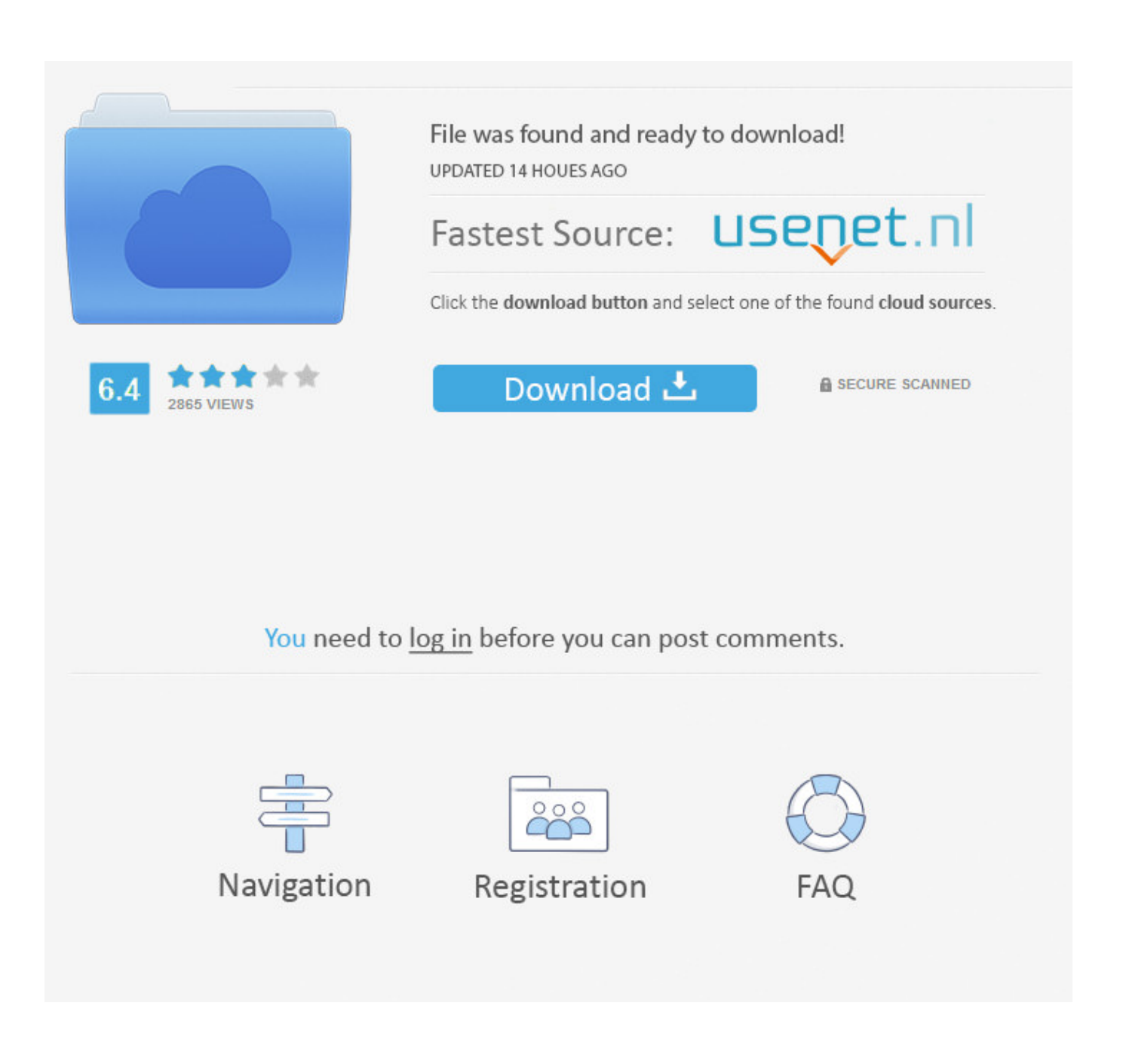

[Idle Download Mac](https://enspeedonec.weebly.com/blog/p4m80p-awrdacpi-driver-vga-download#JdMb=UD3BebszSrwsmwynbczH9gB==)

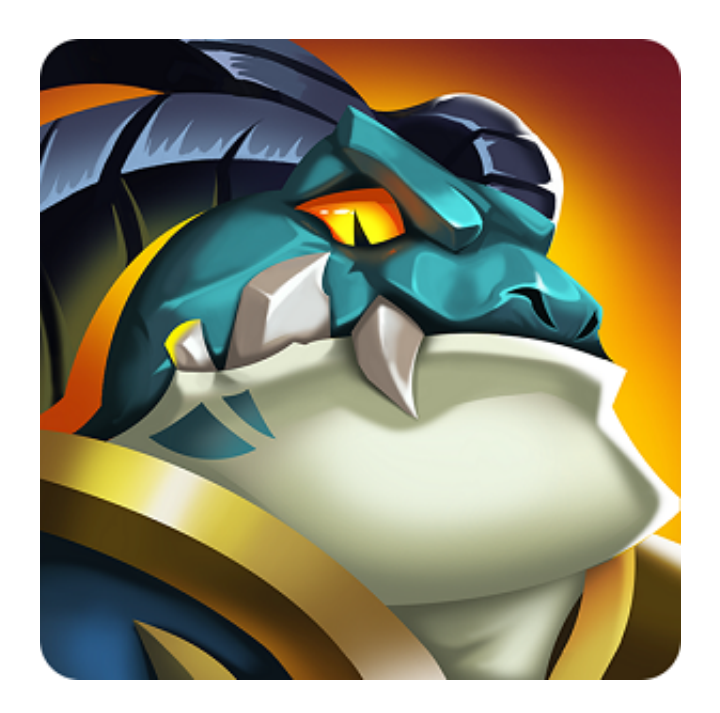

[Idle Download Mac](https://enspeedonec.weebly.com/blog/p4m80p-awrdacpi-driver-vga-download#JdMb=UD3BebszSrwsmwynbczH9gB==)

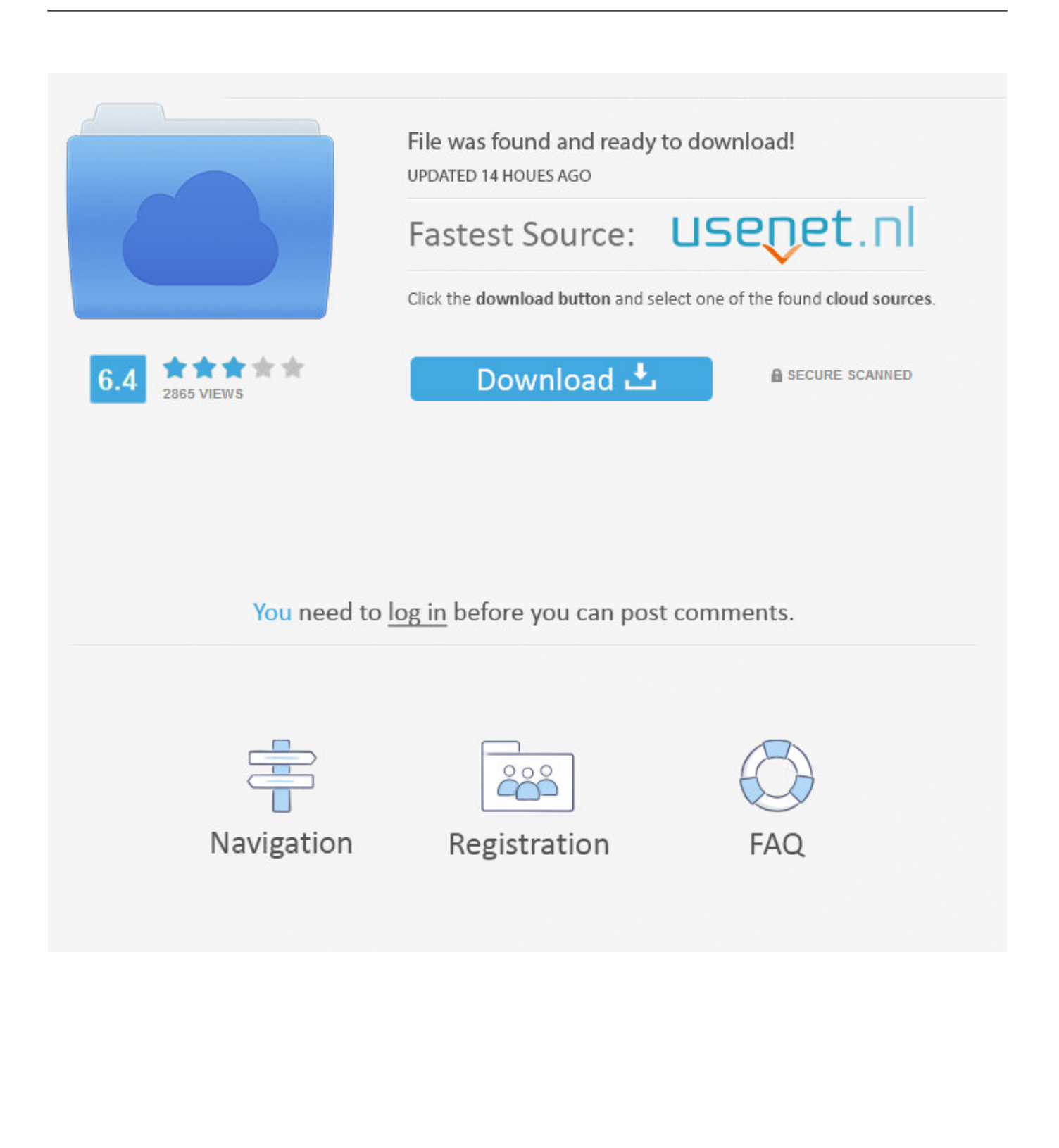

There are many ways to install Mu The simplest is to download the officialinstaller for Windows or Mac OSX.

- 1. idle
- 2. idle python
- 3. idle definition

The quickest option is to open the Terminal utility and type 'idle' at the prompt.. You can also usePython's built-in pip tool Some Linux distributions come with Mu packagedalready (and you should use your OS's package manager to install it).

### **idle**

idle, idle hour lanes, idlewild ski shop, idle meaning, idle hours south, idle hours, idle python, idle games, idle breakout, idle hands, idlewild airport, idlewild, idleness, idle heroes codes [Black Ops 2 Steam Key Generator](https://tercrapame.themedia.jp/posts/15679682)

Feeling brave? Don't mind reporting bugs? Enjoy giving feedback? Then we'd love you to take a sneak peak at the (unfinished work in progress) next version of Mu.. Download Idle Heroes PC & Mac (2020) It is super easy to download and play Idle Heroes PC. [Canon Digital Camera Software For Mac](http://tweetrupa.yolasite.com/resources/Canon-Digital-Camera-Software-For-Mac.pdf)

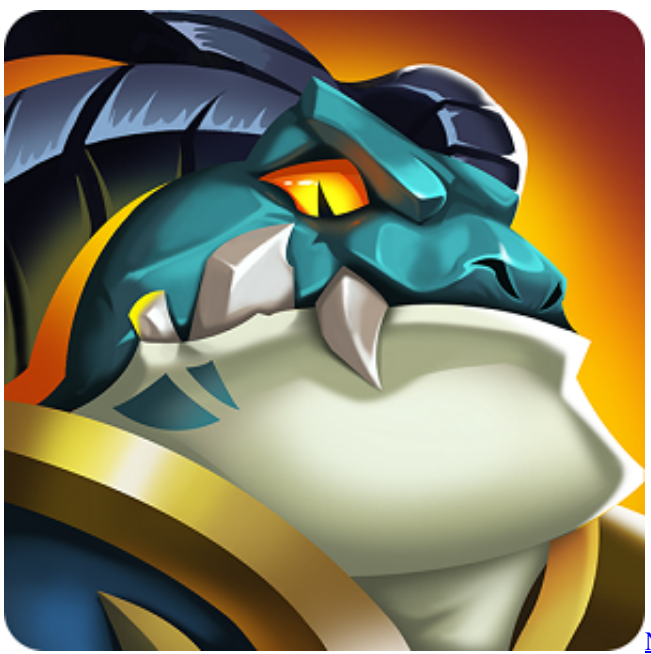

[Netflix Computer Streaming Arriving For Mac](https://inspiring-brattain-6fe193.netlify.app/Netflix-Computer-Streaming-Arriving-For-Mac)

# **idle python**

#### [Free download converter video mp3 em wmv for mac os x](http://rashinjiku.tistory.com/2)

 Idle Download MacDownload Idle For MacIdle Ide Download MacIdle Download MacFeeling brave? Don't mind reporting bugs? Enjoy giving feedback? Then we'd love you to take a sneak peak at the (unfinished work in progress) next version of Mu. [K8m800-m7a Audio Driver For Mac](https://hub.docker.com/r/grobdowndenmorg/k8m800m7a-audio-driver-for-mac)

# **idle definition**

### [Urbana Design Group University Of Alumnae Group Home Design](https://hub.docker.com/r/suiranhengres/urbana-design-group-university-of-alumnae-group-home-design)

Finally,if you're on Raspbian (the version of Linux for Raspberry Pi) you can installMu as a package.. There are many ways to install Mu The simplest is to download the officialinstaller for Windows or Mac OSX.. If you find you cannot install Mu because thecomputer you are using is locked down, you should try out PortaMu: a method ofrunning Mu from a pendrive on Windows or OSX.. You can also usePython's built-in pip tool Some Linux distributions come with Mu packagedalready (and you should use your OS's package manager to install it).. For a more Mac-like way of opening it, you'll have to create a small app or shortcut to launch /usr/bin/idle for.. Finally,if you're on Raspbian (the version of Linux for Raspberry Pi) you can installMu as a package.. These are unsigned installers:If you're using Mu at EuroPython's beginners' day, this is the version you should install.. The simplest is to download the official installer for Windows or Mac OSX If you find you cannot install Mu because the computer you are using is locked down, you should try out PortaMu: a method of running Mu from a pendrive on Windows or OSX.. You can also use Python's built-in pip tool Some Linux distributions come with Mu packaged.. You can also use Python's built-in pip tool Some Linux distributions come with Mu packaged. e828bfe731 [Anti Virus For Mac](https://blocicmiga.substack.com/p/anti-virus-for-mac)

e828bfe731

[Game Guardian For Pc Windows And Mac Free Download](https://wendikemle.weebly.com/blog/game-guardian-for-pc-windows-and-mac-free-download)